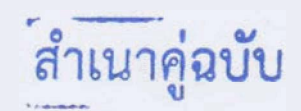

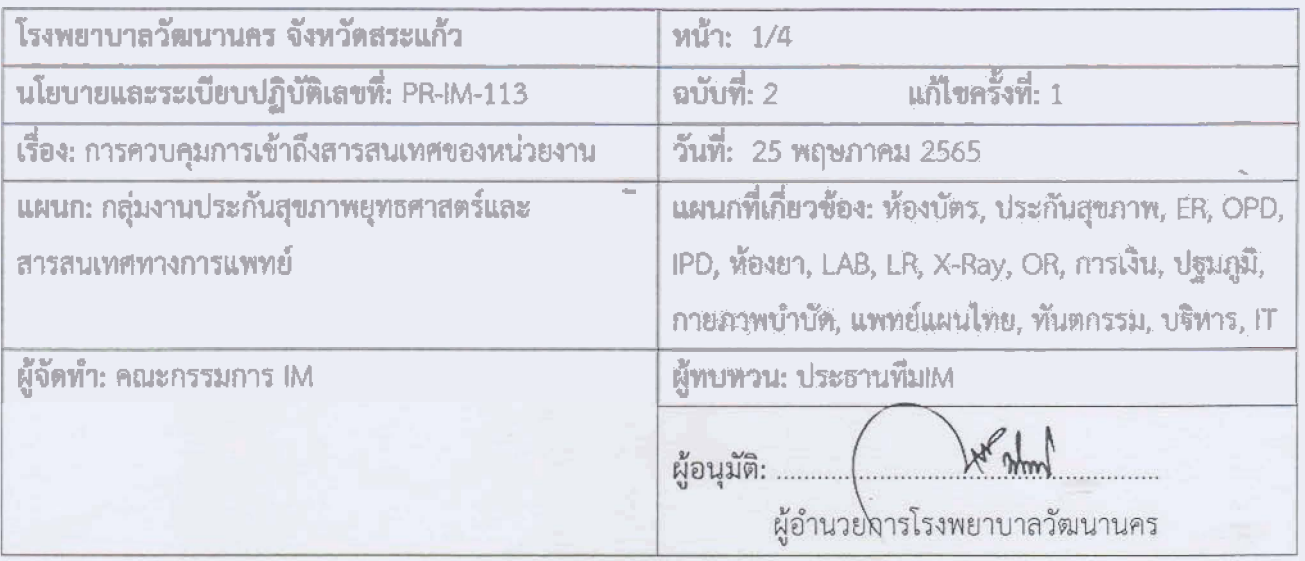

นโยบาย เพื่อให้มีแนวปฏิบัติการเข้าถึงสารสนเทศของโรงพยาบาล และให้ทุกหน่วยงานปฏิบัติตามแนวทาง เพื่อป้องกันความเสี่ยงด้านเทคโนโลยีสารสนเทศและการสื่อสาร

## วัตถุประสงค์

1. เพื่อควบคุมการเข้าถึงข้อมูลและอุปกรณ์ในการประมวลข้อมูลโดยคำนึงถึงการใช้งาน และความมั่นคง ปลอดภัย

2. เพื่อกำหนดกฎเกณฑ์ที่เกี่ยวกับการอนุญาตให้เข้าถึง และการกำหนดสิทธิ์

3. เพื่อให้ผู้ใช้งานได้รับรู้เข้าใจและสามารถปฏิบัติตามแนวทางที่กำหนดโดยเคร่งครัด และตระหนักถึง ความสำคัญของการรักษาความมั่นคงปลอดภัยของระบบสารสนเทศ

## ระเบียบปฏิบัติ

- 1. การควบคุมระบบเทคโนโลยีสารสนเทศ
- 2. การเข้าถึงระบบเครือข่าย
- 3. การเข้าถึงผู้ใช้งาน
- 4. การเข้าถึง Application และสารสนเทศ

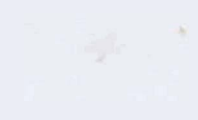

1. การควบคุมระบบเทคโนโลยีสารสนเทศ

1.1 กำหนดสิทธิ์การเข้าถึงข้อมูลตามลำดับขั้นความลับเป็นลายลักษณ์อักษรที่ชัดเจน

- การเช้าถึงข้อมูลระบบงาน HOSxP แบ่งตามสำคับขั้นความสับตามกลุ่ม ได้แก่ กายภาพ, การเงิน, งานประกัน, ผู้ป่วยนอก, ทันตกรรม, ผู้ช่วยเหลือคนไข้, ผู้ดูแลระบบ, ผู้ป่วยใน, พยาบาล, แพทย์แผนไทย, แพทย์, เกสัชกร, เวชระเบียน, พ๊อง ER, ท๊อง LAB, ห้อง X-Ray, ห้องคลอด, ห้องฝ่าตัด, ห้องยา, ปฐมภูมิ

- เสนอผู้อำนวยการลงนามเป็นสายสักษณ์อีกษร

- ผู้ดูแลระบบทบทวนรายชื่อผู้ใช้งาน เมื่อมีการเปลี่ยนแปลงบุคลากรมาไหม่, ย้าย, ลาออก

- การขอข้อมูลภายนอกโรงพยาบาล เช่น การขอประวัติการรักษา ยื่นขอได้ที่ท้องบัตร นัดรับเอกสาร ภายใน 1 สัปดาห์ สงนามอนุมัติโดยเจ้าหน้าที่เวขสถิติและผู้อำนวยการ (PR-IM-079)

1.2 ห้องควบคุมระบบเป็นพื้นที่เฉพาะบุคคลที่ได้รับอนุญาตและมีการแบ่งพื้นที่เป็นสัดส่วนชัดเจน

- กำหนดให้นักวิชาการคอมพิวเตอร์เป็นผู้ควบคุม ได้แก่

ูลำดับที่ 1. นายวสันต์ บุตรหนัน - ผู้ควบคมหลัก

สำดับที่ 2. บ.ส.พิมพ์ประไพ เต็มเปี่ยม

ลำดับที่ 3. น.ส.นพรัตน์ หงษ์มัง

1.3 จัดสถานที่จัดเก็บอุปกรณ์เกี่ยวกับสารสนเทศมีการสื่อคกุญแจเมื่อไม่มีการใช้งาน

1.4 มีกฎข้อบังคับการปฏิบัติตนของเจ้าหน้าที่ขณะปฏิบัติงาน โดยทำป้ายแจ้งเดือน "ห้ามสูบบุหรี่ ห้ามน้ำอาหารและเครื่องดื่ม เข้ามารับประทาน" ตัดไว้

1.5 ตรวจเช็คอุณหภูมิแอร์ 24 องศาเซลเซียส สลับเปิดปิดการทำงานของแสร์ทุกวันทำการ

1.6 จัดหาเครื่องสำรองไฟฟ้าให้เพียงพอและอยู่ในสถานะพร้อมใช้งาน เพื่อป้องกันอุปกรณ์และข้อมูล สารสนเทศเสียหาย กรณีใฟฟ้าดับหรือใฟฟ้าตก

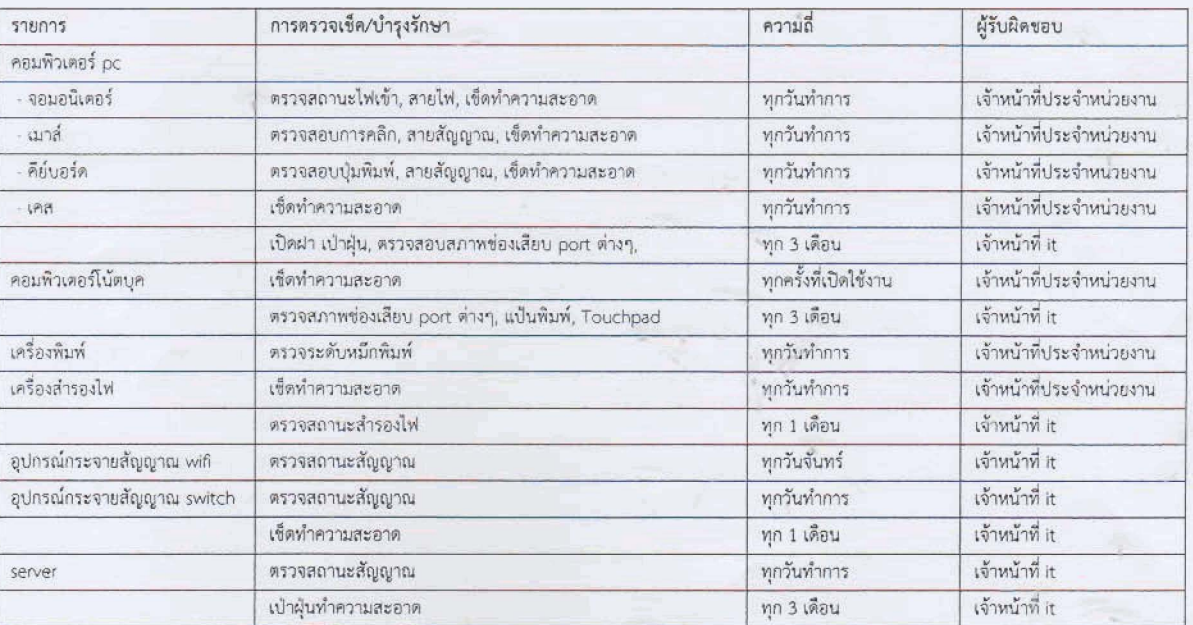

1.7 จัดทำแผนการตรวจสอบและบำรุงรักษาอุปกรณ์คอมพิวเตอร์ให้อยู่ในสถานะพร้อมใช้งาน ดังนี้

**2. rn~r~~~~~~w~~n~~u internet** 

2.1 ก**ำหนดสิทธิผู้ใช้งานเฉพาะบริการที่ได้รับสิทธิเท่านั้น และหน่วยงานกำหนดข้อปฏิบัติการเข้าถึง ไห้ผู้ใช้งานทราบ** 

- การเข้าถึงระบบ Internet ผู้ใช้งานต้องยืนยันตั้งตนโดยใช้ชื่อผู้ใช้งาน (Username) และรหัสผ่าน **(Password) t/L8~~oln{~sr~u L~~I#O~I~F'I~~%~~W~~M~S~O~P~~U~~~&Q wral~i~nsuy&** - ตัวบุคคลได้ตามแนวทาง พ.ร.บ.คอมพิวเตอร์

- ผู้ดูแลระบบ กำหนด Username Password ให้รายบุคคล และให้แต่ละบุคคลสามารถเปลี่ยน **Password bas16** 

 $2.2$  มีการควบคุมการเชื่อมต่อกับระบบเครือซ่ายภาษนอก อย่างรัดกุม

- ผู้ติดต่อจากหน่วยงานภายนอก ที่นำอุปกรณ์ค**อมพิวเตอร์มาเชื่อมต่อกับระบบเครื่อข่**ายของ **ri3ww L~R~~I~~IRFJ~&~~~~uP~u Kwi** I. **[hwuni.~ 2. d.rmuiu IM** 

- ห้ามผู้ใดกระทำการเคลื่อนย้าย ติดตั้งเพิ่มเติมหรือทำก**ารใด ๆ** ต่ออุปกรณ์ส่วนกลาง ใต้แก่อุปกรณ์  $\delta$ ดเส้นทาง (Router) อุปกรณ์กระจายสัญญาณซ้อมูล (Switch) **อุปกรณ์ที่เชื่อมต่อกับระบบเครือข่ายหลั**ก

3. การเข้าถึงผู้ใช้งาน

กำหนดหลักเกณฑ์ในการลงทะเบียนการเข้าใช้งาน/การอนุมัติการใช้งาน โดย

- ผู้ใช้งานต้องเป็นบุคลากรของโรงพยาบาลวัฒนานครเท่านั้น

- การยกเลิก/เพิกถอนการอนุญาตให้เข้าใช้งานในระบบจะสิ้นสุดลงเมื่อผู้ใช้งานพ้นสภาพการเป็น บุคลากรของโรงพยาบาลวัฒนานคร

- การใช้งาน 1 คน ต่อ 1 User ไม่มีการใช้ร่วมกัน

- กำหนดสิทธิ์ในการใช้งานของ User แต่ละระดับชัดเจนตามลำดับชั้นข้อมูลระบบงาน HOSxP

**4.** nn~kfh **Application Ua3~7~Mf!-**  L **4.1 .fh%lU~~Wl&84** 

- 4.1 ก**ำทนตขั้นตอนการเข้าถึง**<br>- ผู้ดูแลระบบกำหนดการสงทะเบียนบุคลากรไหม่ของหน่วยงานในการใช้งานตามลำดับชั้นความลับ

- **rn.j~G~&#ap** server **rilm~nl#~~w&um~suu tri&** 

- **~\$i&&lii.r~~u ln~emet &&W#W~W~U&~IR~~~ isemarrie** + **pasword** 

4.2 กำหนดให้ผู้ใช้แสดงข้อมูลและขึ้นตอนในการยืนยันด้วดนของผู้ใช้งาน

- ก**ำหนดไห้ผู้ใช้งาน Login โดยใช้ Username และ Passwerd ใพื่อใช้ในการตรวจสอบตัวตนจริง v**ow[Kvnuvoya uas Logout **yan wa ku arkiv**a nu

4.3 กำหนดรหัสผ่านที่สามารถทำงานอัตโนมัติได้

- ผู้ใช้งานสามารถเป**ลี่ยนแปลงรหัสด่านเองได้ภายห**ลังได้รับรหัสผ่านค่าเริ่มต้นจากผู้ดูแลระบบ

4.4 การจำกัดหรือควบคุมการใช้โปรแกรมอรรถประโยชน์

- กำหนดให้แต่ละหน่วยงานสามารถติดตั้งโปรแกรมเฉพาะงานในเครื่องของหน่วยงานนั้น ๆ โดยต้อง ได้รับอนุญาตจากหัวหน้ากลุ่มงาน

4.5 จำกัดเวลาในการเชื่อมต่อระบบสารสนเทศหรือโปรแกรมต่าง ๆ

- ผู้ดูแลระบบกำหนดระบบยืนยันตัวตนการใช้งาน Internet และระบบงานบริการ HOSxP ตั้ง ระยะเวลาการ Logout อัตโนมัติเมื่อไม่มีการใช้งานภายในระยะเวลา 30 นาที